# Front-end Testing

### Tim Babych, Sphere Software

https://github.com/tymofij/test\_heroes

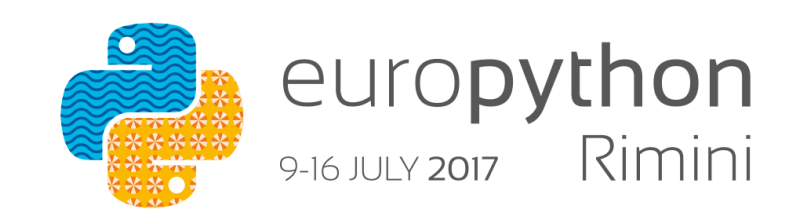

#### Installation

- pip install selenium
- Put WebDriver drivers for your browsers into PATH
	- /usr/local/bin
	- GeckoDriver for Firefox
	- ChromeDriver for  $-$  duh  $-$  Chrome
	- Selenium-server is optional
	- PhantomJS RIP

## WebDriver spec is W3C candidate recommendation

https://www.w3.org/TR/webdriver/

#### We now a browser in our IPython shell:

>>> from selenium import webdriver >>> driver = webdriver.Firefox()

>>> driver.get('http://google.com') >>> driver.find element by tag name('title').text *'Google'*

 $\gg$  q = driver.find element by name('q') >>> q.send keys('rimini\n')

#### All their DOM are belong to us now!

We can query elements by

- \* CSS
- \* XPATH
- \* Tag names
- \* link text

We can look into value of elements We can click clicky things And send keys into typey things

#### Finders

- *find\_element(s)\_by\_id*
- *find\_element(s)\_by\_name*
- *find\_element(s)\_by\_xpath*
- *find\_element(s)\_by\_link\_text*
- *find\_element(s)\_by\_partial\_link\_text*
- *find\_element(s)\_by\_tag\_name*
- *find\_element(s)\_by\_class\_name*
- *find\_element(s)\_by\_css\_selector*

#### One finder to rule them all:

from selenium.webdriver.common.by import By

driver.find element(By.SOMETHING, 'some rule') driver.find elements(By.SOMETHING, 'some rule')

ID XPATH LINK\_TEXT CSS\_SELECTOR

## XPath selector can be copied from Chrome devtools

And evaluated with  $\frac{1}{2}x$ (query)

#### Easy. Like drawing an owl

1. Draw some circles

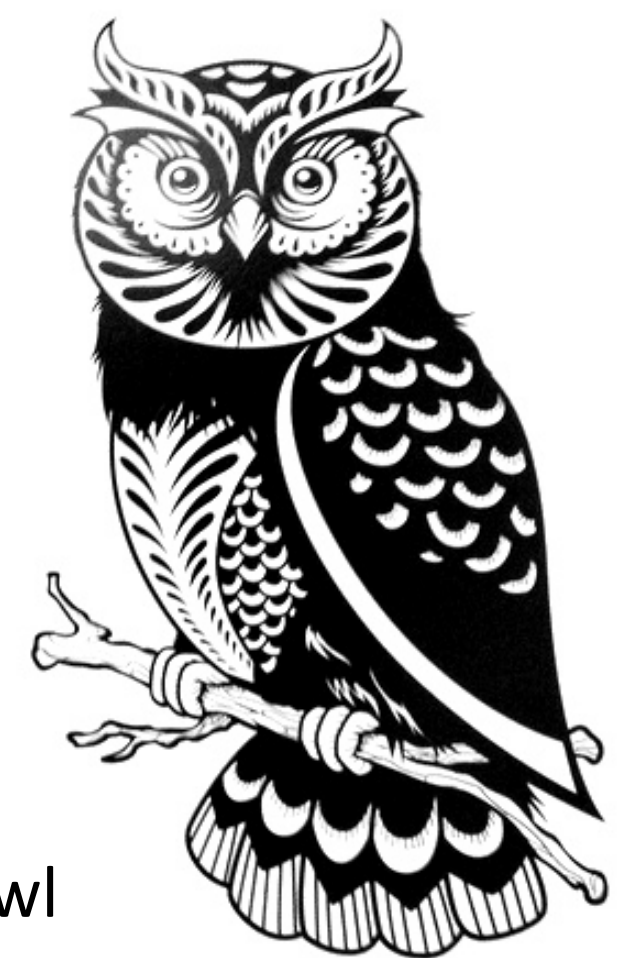

2. Draw the rest of the sneaky owl

## Let's test an Angular app.

#### A Tour of Heroes

https://www.npmjs.com/package/angular2-tour-of-heroes

# Ugly.py

#### It is called that way for a reason

#### Problem with timeouts

- Too little will break things
- Too much will slow tests
- Solution:
	- Wait for condition, not time
	- $\cdot$  Implicitly for all elements
	- Explicitly only sometimes

# DRY

#### This is not the time when dumb tests are ok

# Because writing tests must be easy

Otherwise people will not write them

## PageObject to the rescue!

Because OOP is Pythonic

## It is ok to cut corners

E.g. login is often slow, short-circuit it.

### Do not use Selenium

To grab JSON requests is enough

## Test one thing at a time

test\_search\_cart\_purchase\_delivery\_refund()

# XPath or CSS?

CSS for everyday, XPath in a clinch

#### Screenshots (because looks do matter)

- Needle for Nose
	- https://github.com/python-needle/needle
- Pytest-Needle for Pytest
	- https://github.com/jlane9/pytest-needle

#### Frameworks (somebody else's favorite set of hacks)

- Bok-Choy from EDX
	- https://github.com/edx/bok-choy
- Py. Saunter from Element 34
	- https://github.com/Element-34/py.saunter
- Webium from Wargaming
	- https://github.com/wgnet/webium

# Thanks!

http://clear.com.ua

### Questions? Comments?

Github: tymofij

Twitter: tymofiy

https://sphereinc.com/

**Code**:

https://github.com/tymofij/test\_heroes

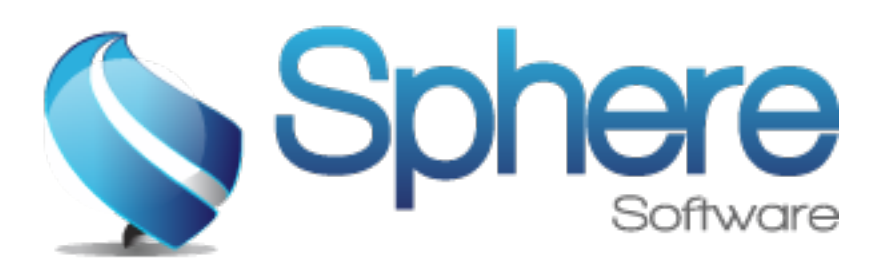